# **NAME**

faxrm − remove a *HylaFAX* job or document from a server

### **SYNOPSIS**

**faxrm** [ **−a** ] [ **−d** ] [ **−v** ] [ **−h** *hostname* ] *id*...

### **DESCRIPTION**

*faxrm* removes one or more jobs or documents from a *HylaFAX* server. If a job that is to be removed is being processed by a server, it is first aborted.

An *id* is either a number that identifies a *job* (default) or, if the **−d** option is specified, a document pathname. Job identifiers are printed by *sendfax*(1) when jobs are queued for transmission; they can also be displayed with *faxstat*(1). The names of documents associated with outbound jobs can be seen by supplying the **−f** option to *faxstat*. Documents in the receive queue can be viewed with the **−r** option to *faxstat*.

Unprivileged users can only remove jobs or documents that they own. Clients with administrative privileges can remove any job or document (see the **−a** option below). The user name may be specified by the **FAXUSER** environment variable.

#### **OPTIONS**

- **−a** Use administrative privileges; *faxrm* will prompt for the password to set administrative privileges.
- **−d** Interpret each *id* as a document pathname. If a pathname does not begin with ''/'' then *faxrm* automatically prepends ''/docq/''.
- **−h** *host* Contact the server at the specified *host*. The *host* may be either a symbolic name or a network address. If no server is specified then If no **−h** option is supplied, *faxrm* uses the FAXSERVER environment variable to identify the *HylaFAX* server to contact. If this variable is not set, then *faxrm* checks for a setting in the configuration files (first in the per-user file and then in the system-wide file). If all of the above fails, then *faxrm* attempts to contact a server on the machine where it is run.
- **−v** Trace the protocol messages to and from the server.

#### **CONFIGURATION PARAMETERS**

*faxrm* reads configuration information from the file **/usr/local/lib/fax/hyla.conf** and then from the file **˜/.hylarc**. Configuration files follow the conventions described in *hylafax-client*(1). The following configuration parameters are recognized:

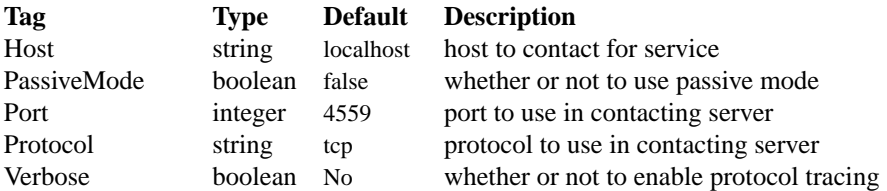

The configuration parameters are explained below:

**Host** The host to contact for service. (Equivalent to the **−h** option.)

#### **PassiveMode**

Whether or not to use passive mode in communication with the server.

- **Port** The network port to contact for service. (Equivalent to the **−h** option.)
- **Protocol** The name of the communication protocol to use when contacting a server. (Equivalent to the **FAXSERVICE** environment variable.)
- **Verbose** Control protocol tracing. (Equivalent to the **−v** option.)

# **DIAGNOSTICS**

**Job %s removed.** A confirmation that the job was successfully removed from the **sendq** directory.

**Job %s removed (from doneq).** A confirmation that the job was successfully removed from the **done**

directory; the directory where jobs are placed once they are finished.

**%s removed.** A confirmation that the document was successfully deleted from the server.

# **SEE ALSO**

*hylafax-client*(1), *sendfax*(1), *faxalter*(1), *faxstat*(1), *hfaxd*(8C)